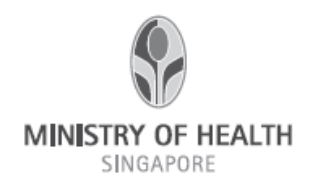

## **REPORTING SUSPECTED OFFENCE OR CONTRAVENTION (SOC)**

### **UNDER SECTION 23(3) OF THE HUMAN BIOMEDICAL RESEARCH ACT (HBRA)**

#### **Form A1 – HUMAN BIOMEDICAL RESEARCH (HBR)**

#### **Important note:**

#### **1) Did the SOC arise in relation to a HBR study?**

 $\Box$  Yes (please fill up the form below)

☐ No (incident is not reportable under the HBR framework. Please use Form B\* to report SOCs related to tissue banks and tissue banking activities)

\*More details on Form B would be released after the activation of the Tissue Banking Regulations

**2) Did the SOC cause harm/death to or had the potential to cause harm to research subjects?**

 $\Box$  Yes (please fill up the form)

 $\Box$  No (please report the SOC using the form on TIARAS during annual declaration of compliance)

## **A) Name of Supervising Research Institution (RI)**

Tap here to enter text.

## **B) Summary of Suspected Offence or Contravention**

**Date of incident(s):** Tap here to enter text.

**Date supervising RI first becomes aware of incident:** Tap to enter a date.

**No. of subjects affected:** Tap here to enter text.

**Brief description of SOC:**

Tap here to enter text.

**RI's assessment of harm caused / potential harm to the safety1 & welfare2 of research subjects (i.e. Type of harm and the corresponding severity):**

*Note: Harm caused to the safety1 & welfare2 of research subjects should be included as an area of consideration in the assessment.*

Tap here to enter text.

**2 Examples of Harm to safety:** 

(a) Physiological – physical hurt is caused.

#### **3 Examples of Harm to welfare:**

- (a) Psychological mental and emotional distress e.g. feeling threatened or humiliated.
- (b) Social breach of confidentiality or the invasion of privacy.
- $(c)$  Financial incurring cost without consent of the tissue donor/ recipient
- (d) Affecting one's autonomy.

#### **HBRA legal provision(s) contravened: (Please indicate HBRA Sections or Regulations)**

- **1. Tap here to enter text.**
- **2. Tap here to enter text.**
- **3. Tap here to enter text.**

## **C) Chronology of Suspected Offence or Contravention**

#### (To include date detected by PI & date reported to RI)

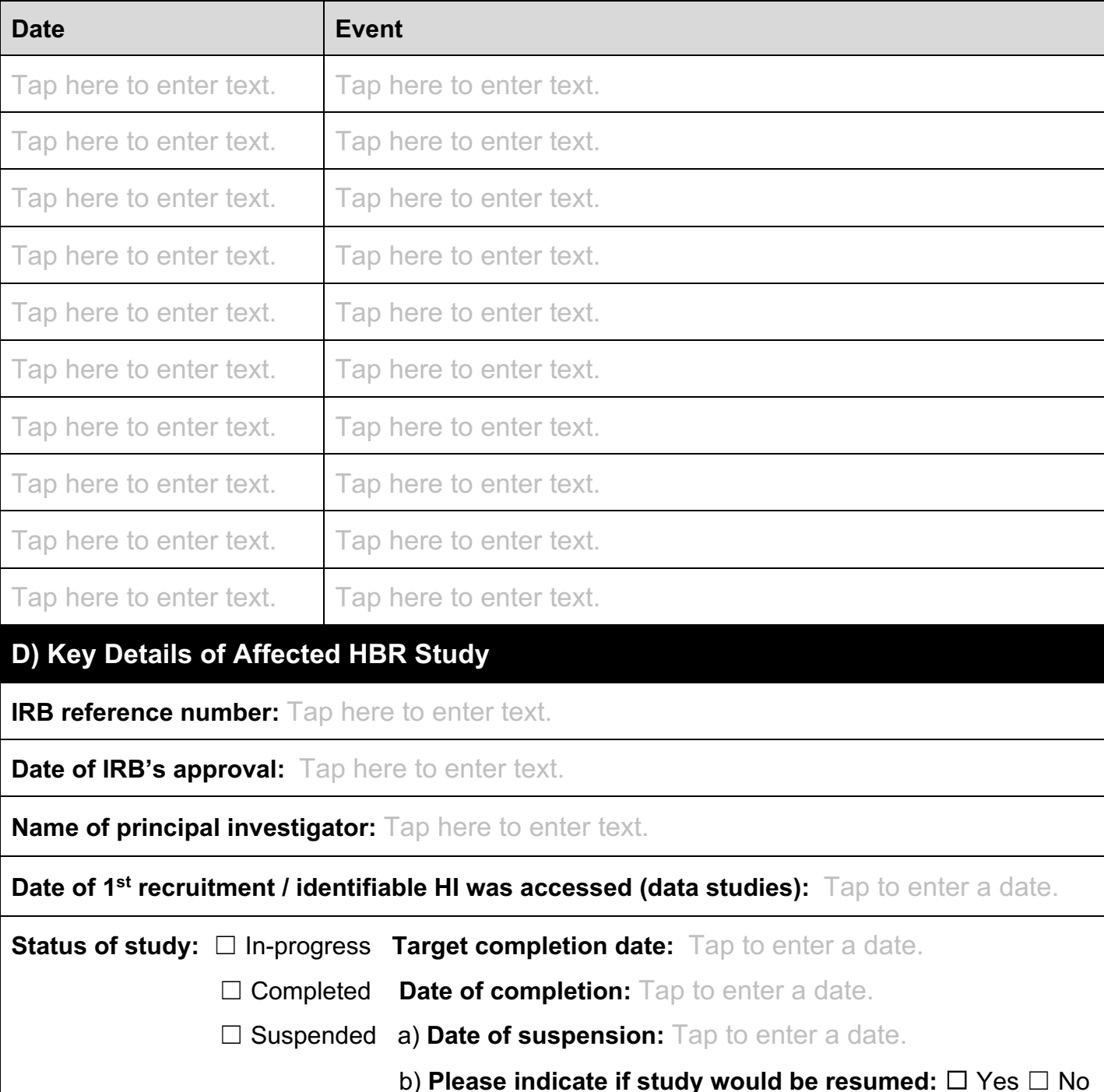

**Did the HBR involve subjecting an individual to any research intervention that has a physical, mental or physiological effect (whether temporary or permanent) on the body of the individual?**

☐ Yes ☐ No

**If yes, was the intervention invasive?** *(note: procedures that are incisional [i.e. Penetrates the skin] would be considered invasive. E.g. Finger prick tests, venipuncture and skin punch biopsies)* □ Invasive □ Non-invasive □ Not applicable

**Brief description of intervention:** ☐ Not applicable

Tap here to enter text.

## **E) Study Protocol, IRB Application Form & Other Supporting Documents (Documents to be Sent by Email to MOH)**

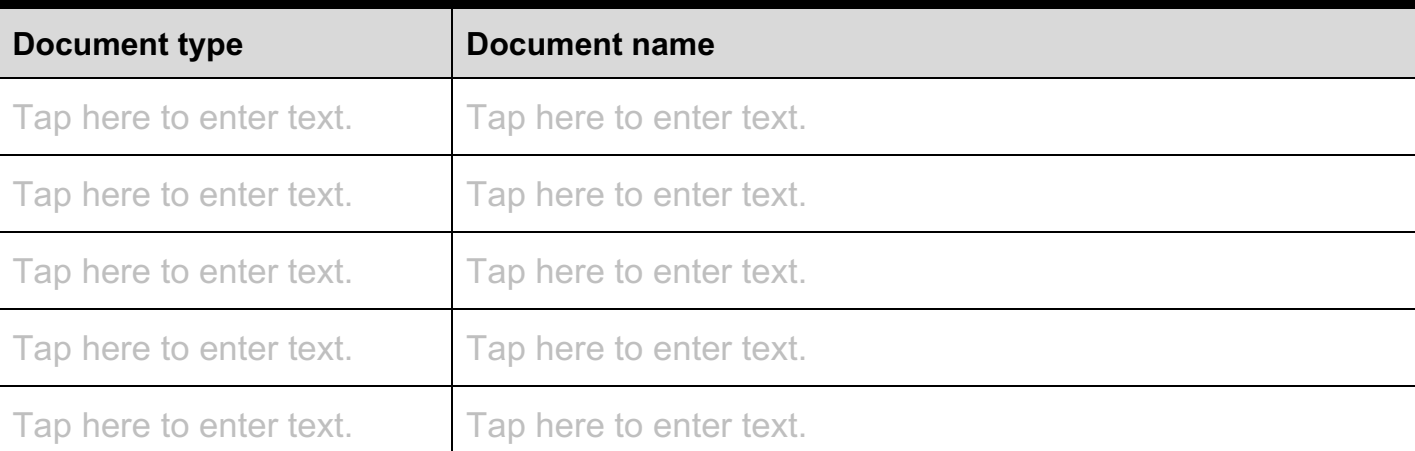

## **F) Declaration by Reporter of the Suspected Offence or Contravention**

- I confirm that all information provided herein is accurate and factually correct at the time of the submission.
- **I confirm that the principal person in charge of my research institution has been informed of and has assessed the harm/potential harm that may be caused to any person through this incident**.
- By submitting this form, I confirm that the research institution allows the Government of the Republic of Singapore to collect, share and use the information contained herein for the purposes of data analysis, evaluation and policy formulation and review. This consent is given on behalf of the research institution and it shall be governed by and construed in accordance with the laws of the Republic of Singapore.

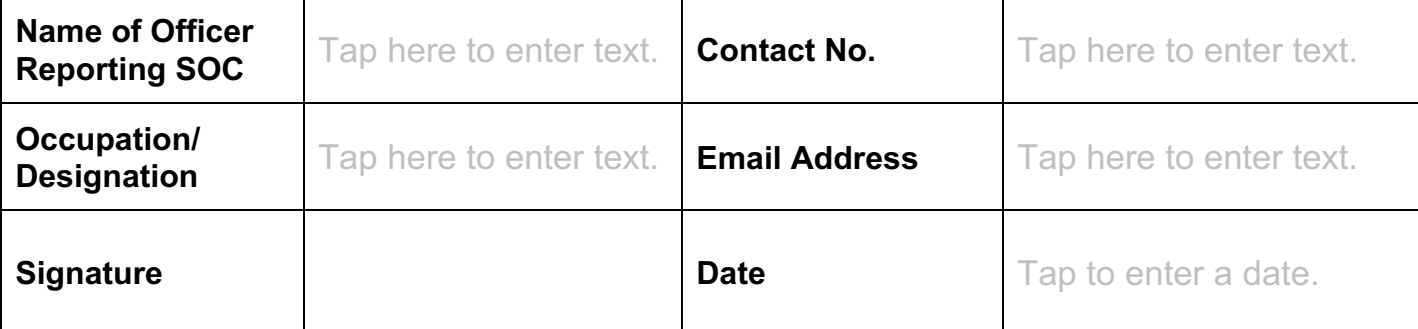

**Note: Please submit this form to MOH via hbr\_enquiries@moh.gov.sg.**

# **ANNEX A**

# **A) Corrective Actions Taken to Mitigate the Impact (e.g. Physical Harm, Harm to Patient Welfare & Autonomy) of SOC:**

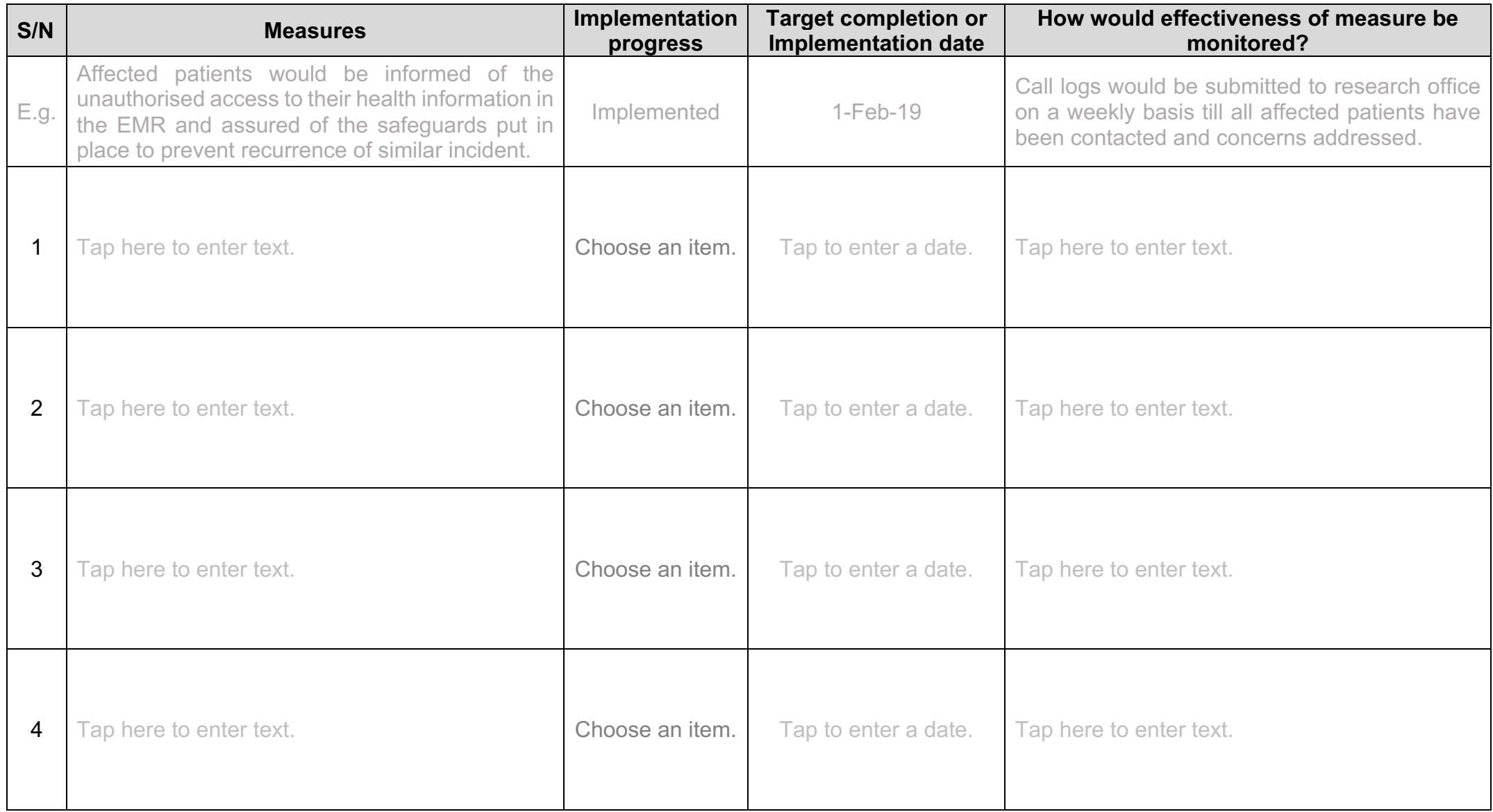

# **B) Preventive Actions Implemented/To Be Implemented to Prevent Recurrence of SOC within the 1) HBR Study and**

# **2) Research Institution:**

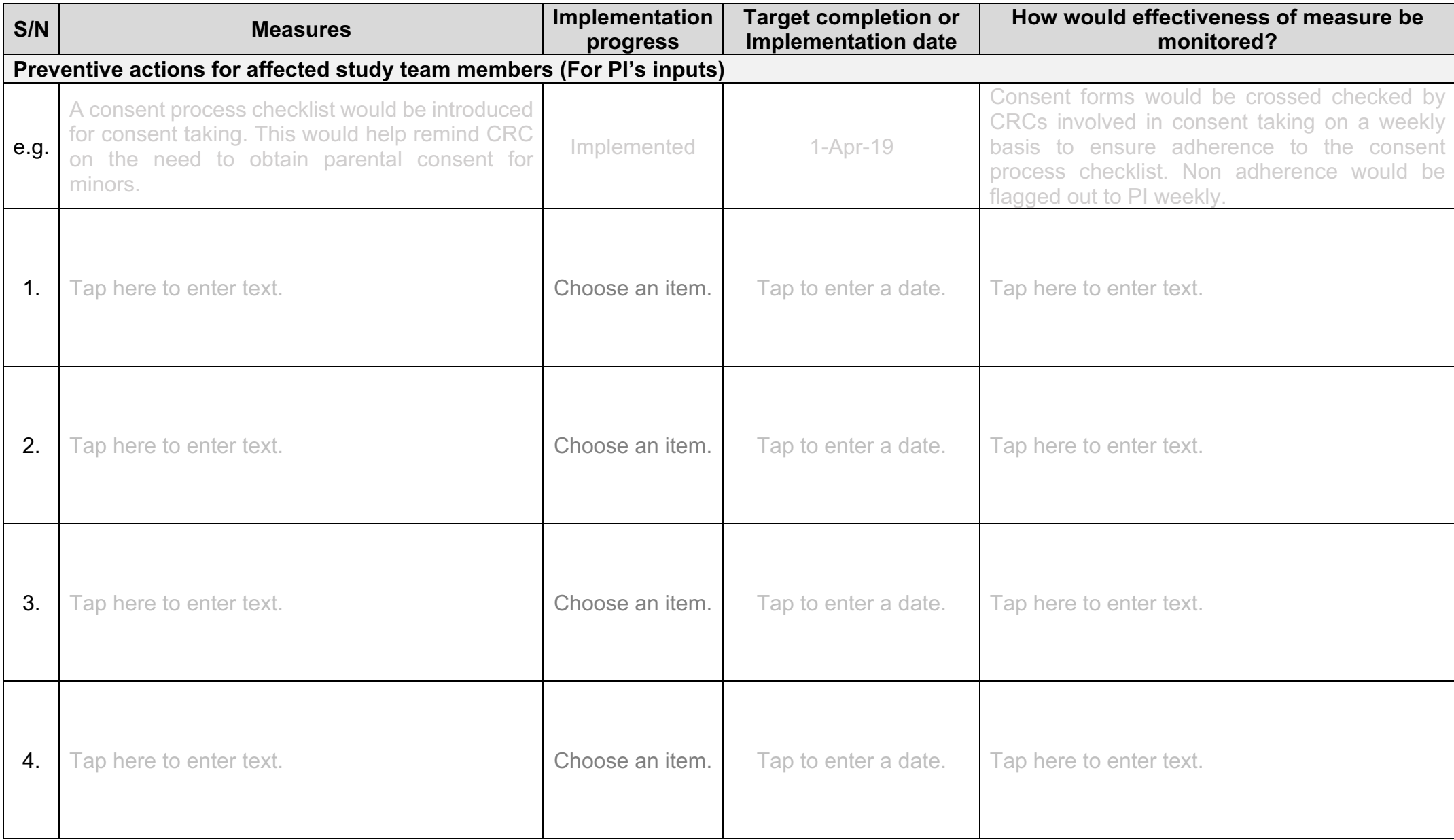

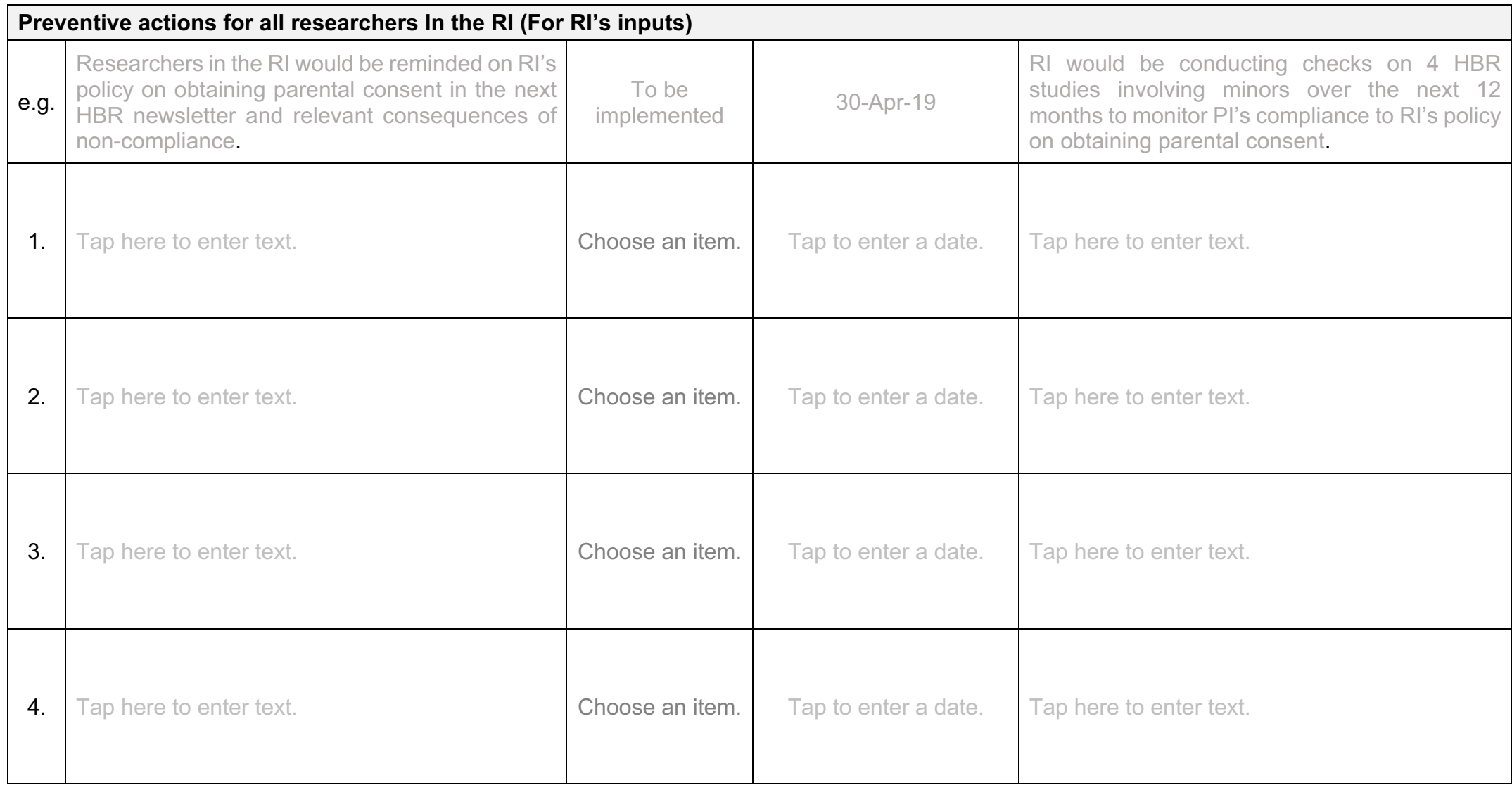

**- End of Annex -**